## Скачать AutoCAD С полным кейгеном For Windows 2023

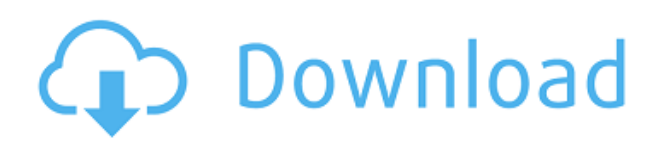

Упростите настройку. Если вы планируете использовать AutoCAD Взломанная версия для исторических данных или данных облака точек, этот метод может сэкономить вам много времени. Если вы в настоящее время используете бумагу, но планируете перейти на САПР, это лучший способ начать. Вы отказываетесь от очень малого, и вы изучите AutoCAD Код активации быстрее, чем любой другой метод. Все формы и блоки (или объекты) в AutoCAD называются блоками, а наборы подобных блоков называются семействами. По каждому блоку предоставляется следующая информация: Специалист по архитектурной графике занимается созданием чертежей профессионального качества с целью передачи концепций дизайна владельцам, профессиональному персоналу и другим архитекторам. Способность общаться с не-архитекторами будет важным компонентом этой должности. Это достигается за счет использования AutoCAD и другого программного обеспечения для автоматизированного проектирования (САПР). Кроме того, специалист по архитектурной графике должен уметь использовать AutoCAD для создания перспективных чертежей, фасадов и разрезов. Предпосылки:

- Знание AutoCAD и умение вводить текст и выделять текст
- Базовые знания построения и определения моделей
- Возможность отделить модель от процесса проектирования, рисовать фигуры и использовать основные команды.
- Базовые знания AutoLISP.

При рисовании необходимо указать атрибуты объектов, их перспективу и способ взаимодействия. AutoCAD позволяет комбинировать эти атрибуты с помощью команд рисования и редактирования. Наиболее распространенными типами объектов являются линии, дуги, окружности и текст. Некоторые команды AutoCAD чаще используются при открытом чертеже, чем при закрытом. Эти команды перечислены с \* после команды. Например, сохранение является \* сохранить команду. Вы должны выбрать запись в списке команд в командной строке и нажать клавишу Войти ключ.

## **AutoCAD Скачать бесплатно С лицензионным ключом Лицензионный кейген For Windows 2023**

Если вам посчастливилось иметь 3D-принтер, вы можете использовать его для создания прототипов, перехода к коммерческому программному обеспечению и даже запуска нового бизнеса. Дизайнерам и инженерам, как правило, не нужно иметь дорогое программное обеспечение САПР, чтобы сэкономить средства и добиться результата. Даже если вы новичок и у вас есть только 2D-программное обеспечение, вы все равно можете работать, используя комбинацию программного обеспечения и плагинов. Итак, если вам когда-нибудь понадобится что-то спроектировать в САПР и распечатать на 3D-принтере, вот лучшие программы для работы: Существует две версии Open AutoCAD Скачать бесплатно, LT и LT Pro, обе из которых доступны бесплатно. LT предлагает базовые функции, а LT Pro — полноценная версия AutoCAD. LT предлагает выбор видео, учебных пособий и поставляется с функцией облачного хранения, и он доступен на всех платформах, включая Windows, Mac, iOS, Android и Интернет. Самое приятное то, что это совершенно бесплатно, без скрытых платежей и с 2-летней гарантией. Бесплатное программное обеспечение Autocad LT Professional Edition от Autodesk предлагает те же функции, что и полноценная версия. Для студентов и учащихся в Autocad LT Pro есть множество обучающих видеороликов, и он легко доступен на самых разных платформах, включая Windows, Mac, iOS, Android и Интернет. Как вы знаете, рисование от руки и работа в 2D не очень эффективны для учащихся. Таким образом, с помощью коллекции Creators Collection Fusion 360 вы можете сотрудничать с членами вашей команды, делиться своими проектами, а также получать доступ к бесплатному пространству для проектов. AutoCAD LT 2018 — это 2D- и 3D-CAD-приложение профессионального уровня, которое предоставляет инструменты для черчения и технического черчения, такие как возможность планировать, документировать и визуализировать 3D-проекты в 2D. Он поддерживает как 2D, так и 3D и использует формат файла DWG. **Мы видели, как студенты платят огромные суммы за доступ к AutoCAD, и у нас есть только отличные новости для студентов:** Autodesk Student предоставляет бесплатный доступ к продуктам и услугам Autodesk зарегистрированным и соответствующим требованиям учащимся. Включены автоматические обновления, пожизненный доступ и 30-дневная гарантия возврата денег. 1328bc6316

## **AutoCAD Скачать Код активации Windows 2022**

AutoCAD очень прост в освоении. Есть много ярлыков, и команды AutoCAD не кажутся пугающими. Трудность заключается в том, чтобы получить работающую копию программного обеспечения и понять, как ее использовать. По этой причине вам понадобится дружелюбный, поддерживающий и поучительный инструктор, чтобы научиться использовать AutoCAD. У вас может быть возможность изучить AutoCAD на начальном уровне, но вполне вероятно, что вам будет трудно его освоить. Кривая обучения очень крутая для новичка, и ваше ограниченное время и деньги не позволят вам взяться за такую сложную задачу. Вместо этого потратьте время на изучение более надежного и простого в освоении инструмента САПР. AutoCAD может быть очень сложной программой для изучения, потому что он очень сложный. Командная строка — это то место, где проходит большая часть кривой обучения. Если вы сможете пройти через командную строку, остальная часть программы покажется вам очень простой. Выучить самые основные команды в командной строке будет намного проще, чем пытаться понять все команды рисования и моделирования. Допустим, вы новичок в SketchUp или InDesign или любом другом подобном приложении для автоматизированного проектирования. Когда вы впервые начинаете изучать любое новое программное обеспечение, это может быть сложно. Но изучите основы функций и операций, и вы сможете подобрать шаблон или объект в SketchUp или InDesign, перемещая мышь и перетаскивая ее. Кроме того, не бойтесь спрашивать нас, если вам непонятно, как использовать какой-либо инструмент или функцию в программном обеспечении. Когда вы новичок, может показаться, что вы всегда просите о помощи, но это всего лишь часть процесса изучения нового программного приложения. Чем больше вы используете AutoCAD, SketchUp или InDesign, тем меньше это похоже на путешествие в мир технологий.

форматы для автокада скачать меню гео автокад 2014 скачать меню гео автокад 2016 скачать меню гео автокад 2017 скачать меню гео автокад 2015 скачать автокад как скачать болт в автокаде 2d скачать автокад лайт скачать бесплатно деревья для автокада скачать деревья для автокада скачать бесплатно

И я не знаю, сколько инструкторов просто показывают, показывают и показывают, не объясняя понятия, которые нужно знать. Я был инструктором класса в течение многих лет, и им нужно показать основные концепции, даже первые инструменты. Особенно это актуально в новом AutoCAD 2019. Трудно, например, найти концепцию создания блоков в новом AutoCAD 2019. Никто не знает, как создавать блоки, поэтому новые ученики не умеют рисовать. Новый рабочий процесс может быть аналогичным. AutoCAD может быть трудным для изучения пользователями других программ. Хотя нет никаких сомнений в том, что его функциональность намного превосходит такие программы, как Word или Excel, интерфейс сильно отличается. Раньше AutoCAD было настолько сложно изучить, что профессионалы просто проходили обучающий тест от Autodesk. Теперь вы можете изучать AutoCAD через онлайн-курсы. С таким количеством провайдеров онлайн-обучения вы обязательно найдете тот, который подходит вам лучше всего. Самым большим препятствием для изучения САПР является необходимость изучения новой программы. Хорошей новостью является то, что существует множество различных программ с различными функциями. Одним из лучших вариантов было бы изучить

AutoCAD. Это потому, что он считается одним из самых сложных программ для рисования. Но это возможно с небольшой практикой и самоотверженностью. В предыдущей версии вам нужно узнать количество столбцов и строк команды, или второй версии этого курса. Узнайте, как сохранять и восстанавливать чертежи AutoCAD, чтобы делиться ими с другими людьми. Узнайте, как запустить и закрыть программу, а также как выйти и перезапустить программу. Существует значительная разница между *легкость* научиться пользоваться AutoCAD, программой 2D-моделирования, и *трудность* научиться пользоваться инструментом для лазерной резки, представляющим собой программу 3D-моделирования. Это одно из основных различий между двумя программами.

Начать работу с AutoCAD очень просто. Как упоминалось выше, чтобы использовать AutoCAD в черчении, вам необходимо изучить несколько основных навыков работы с программным обеспечением, а также соответствующие команды и инструменты для выполнения вашей работы. Тем не менее, большая часть работы, которую вы, вероятно, будете выполнять в AutoCAD, будет повторяться и является частью процесса в большей степени, чем изучение совершенно нового навыка. Те, кто изучает AutoCAD в классе или на онлайн-курсе под руководством инструктора, обнаружат, что он может помочь им быстрее перейти от других приложений для проектирования. Итак, в чем основные отличия AutoCAD от других подобных приложений? Несмотря на то, что вы можете изучать AutoCAD в своем собственном темпе и находить обходные пути для использования, чтобы максимально освоить программное обеспечение, необходимо пройти формальный курс. Даже если вы используете программное обеспечение не в первый раз, его изучение потребует времени и концентрации. Но как только вы это освоите, вы будете быстро учиться. AutoCAD используется инженерами десятилетиями и продолжает расти по мере усложнения создаваемых проектов. Это означает, что со временем добавляются более сложные функции. Ваше обучение должно быть продолжительным, чтобы охватить все программы дизайна, и ваши навыки будут улучшаться по мере того, как вы применяете то, чему научились. Наконец, необходим личный аккаунт, а это может быть дорого. Но если вы хотите постоянно учиться и совершенствоваться, это того стоит. **9. Какая разница в типах программ для понимания?** Могу ли я открыть и конвертировать большинство из них сразу? Или его нужно сначала открыть в редакторе? Могу ли я открывать и редактировать файлы .dwg или для этого мне придется изучать совершенно новую программу? Нужно ли изучать совсем другую программу, если я хочу открывать чертежи, созданные в Автокад, скорее, чем программа формата чертежа, такая как КорелДроу?

## <https://techplanet.today/post/descargar-rutinas-lisp-para-autocad-gratis> <https://techplanet.today/post/descargar-autocad-online-gratis>

Когда пользователи начинают изучать САПР, возникает не только техническая, но и психологическая проблема. В AutoCAD они уже умеют рисовать и знакомы с доступными функциями. Большинство из них можно найти в другом программном обеспечении, но даже в других пакетах они имеют почти те же функции. Когда вы впервые попытаетесь научиться использовать AutoCAD, вы обнаружите, что он не так удобен для пользователя, как может показаться на первый взгляд. Шаги, описанные в этой книге, проведут вас через процесс ознакомления с системой и функциями программного обеспечения. К концу этого процесса вы будете хорошо разбираться в инструментах и функциях AutoCAD. Затем ученики обнаруживают, что использовать мышь для навигации им до смешного сложно. Процесс обучения начинается отсюда. Когда вы начинаете пользоваться мышью, вы учитесь

пользоваться инструментами. Вам придется найти способ, как использовать его эффективно. Изучение того, как использовать программное обеспечение САПР, может быть тяжелой работой. Но если вы продолжите в том же духе, вы добьетесь своего. Если вы новичок в программном обеспечении или не имеете большого опыта в черчении и проектировании, вы можете найти множество бесплатных ресурсов о том, как использовать САПР. Просто убедитесь, что вы делаете это безопасно, так как в Интернете доступно множество веб-сайтов с вредоносными программами. Когда вы почувствуете, что поняли все, что вам нужно знать, тогда пора переходить к следующему шагу. Если у вас есть друзья или члены семьи, которые уже какое-то время используют программное обеспечение САПР, вы можете попросить их о помощи. Если вы хотите узнать, как использовать AutoCAD, вы можете найти учебные пособия на YouTube. В конце 1990-х архитектурное и инженерное сообщество училось максимально эффективно использовать технологии, чтобы сэкономить время и деньги. С тех пор команда дизайнеров работает над тем, чтобы изменить способ строительства зданий с помощью доступного, устойчивого и эффективного дизайна, который лучше подходит для окружающей среды.

<http://maitemach.com/wp-content/uploads/2022/12/jamgerr.pdf> <http://insenergias.org/?p=127779> <https://libreriaguillermo.com/wp-content/uploads/2022/12/bertgavr.pdf> <https://pianoetrade.com/wp-content/uploads/2022/12/Autodesk-AutoCAD-For-PC-2023.pdf> <http://www.lucasrelogios.net/?p=5760> <https://520bhl.com/wp-content/uploads/2022/12/2016-64-Free.pdf> [https://aimagery.com/wp-content/uploads/2022/12/Autodesk\\_AutoCAD-2.pdf](https://aimagery.com/wp-content/uploads/2022/12/Autodesk_AutoCAD-2.pdf) <https://www.movimento2stellette.it/wp-content/uploads/2022/12/laurnie.pdf> <https://hustlersimbizo.com/wp-content/uploads/2022/12/2016-FULL.pdf> <https://us4less-inc.com/wp-content/uploads/High-Quality.pdf> https://pakyellowbuz.com/wp-content/uploads/2022/12/2019 High Quality.pdf <https://dubaisafariplus.com/wp-content/uploads/2022/12/phyval.pdf> <https://www.kingsway.cm/wp-content/uploads/2022/12/Autocad-FULL.pdf> <https://gtsecurity.net/wp-content/uploads/2022/12/perjan.pdf> <http://tutmagazine.net/wp-content/uploads/2022/12/2015-TOP.pdf> <https://www.moskyshop.com/wp-content/uploads/2022/12/AutoCAD-Windows-X64-2023.pdf> <https://www.yellowlocaldirectory.com/wp-content/uploads/2022/12/vasihone.pdf> <https://packersmoverslead.com/wp-content/uploads/2022/12/lorelivi.pdf> <http://nmcb4reunion.info/wp-content/uploads/2022/12/2020-VERIFIED.pdf> <http://www.abbotsfordtoday.ca/wp-content/uploads/2022/12/Autodesk-AutoCAD-Crack-X64-2022.pdf>

Существует несколько методов изучения AutoCAD, для каждого из которых требуются разные веб-сайты и программное обеспечение. Ваша школа предлагает курсы по изучению Autocad, и эти курсы доступны для вас. Если вы учитесь в университете, вы также можете записаться на курсы. В каждой школе есть правила о том, сколько времени вам нужно учиться, в зависимости от того, сколько времени вы учитесь в школе. Вы должны быть готовы узнать все, что нужно знать об AutoCAD, чтобы получить сертификат. Так что, если вы уже знаете, как использовать AutoCAD? Вам все еще нужно узнать, как использовать возможность настройки меню и сочетаний клавиш. Хотя вы можете пропустить этот шаг, вы все равно должны рассматривать его в каждом конкретном случае. У меня есть друг-архитектор, который только начал использовать программное обеспечение САПР, потому что его наняли для проектирования нового офисного здания. Он обнаружил, что этот процесс несколько сложен и отнимает много времени, требуя множества проб и ошибок при проектировании здания. Он узнал много нового

и хотел бы продолжать учиться. Мой вопрос в том, какие есть лучшие методы изучения процесса проектирования? Поскольку затраты на то, что он пытается сделать, так высоки, я думаю, не лучше ли вложить деньги в книгу или что-то еще, вместо того, чтобы позволить ему просто продолжать учиться методом проб и ошибок. Я научился использовать AutoCAD, по сути, просматривая видео на YouTube, пытаясь делать что-то в AutoCAD и путаясь. Это расстраивало в течение долгого времени, и мне часто приходилось переделывать учебники. Я начал злиться на себя за то, что не понял, но остался на прежнем курсе. В конце концов мне пришлось перейти к реальным проектам, и мне пришлось научиться использовать AutoCAD намного лучше, чем раньше. Изучение AutoCAD было бы намного проще, если бы у вас уже был собственный опыт работы с программным обеспечением и базовые ноу-хау. Вот почему так важно научиться пользоваться AutoCAD. Любой может изучить основы программы САПР, но для того, чтобы выделиться среди конкурентов, не требуется многого.Гораздо проще создать что-то продуктивное, когда у вас есть необходимый опыт работы с программным обеспечением. Вы можете рисовать прямо на слоях и работать с несколькими открытыми окнами одновременно.